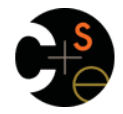

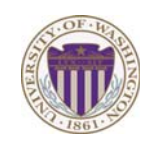

### CSE373: Data Structures & Algorithms Lecture 11: Hash Tables

Dan Grossman Fall 2013

## *Motivating Hash Tables*

For a **dictionary** with *n* key, value pairs

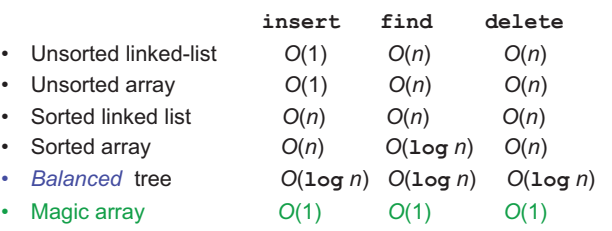

Sufficient "magic":

- Use key to compute array index for an item in *O*(1) time [doable]
- Have a different index for every item [magic]

Fall 2013 CSE373: Data Structures & Algorithms 2

### *Hash Tables*

- Aim for constant-time (i.e., *O*(1)) **find**, **insert**, and **delete** – "On average" under some often-reasonable assumptions
- A hash table is an array of some fixed size

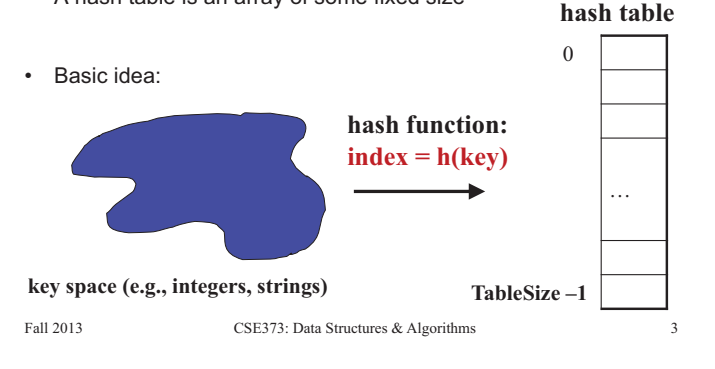

# *Hash Tables*

- There are *m* possible keys (*m* typically large, even infinite)
- We expect our table to have only *n* items
- *n* is much less than  $m$  (often written  $n \le m$ )

#### Many dictionaries have this property

- Compiler: All possible identifiers allowed by the language vs. those used in some file of one program
- Database: All possible student names vs. students enrolled
- AI: All possible chess-board configurations vs. those considered by the current player

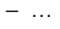

Fall 2013 CSE373: Data Structures & Algorithms 5

## *Hash Tables vs. Balanced Trees*

- In terms of a Dictionary ADT for just **insert**, **find**, **delete**, hash tables and balanced trees are just different data structures
	- Hash tables *O*(1) on average (*assuming* few *collisions*)
	- Balanced trees *O*(**log** *n*) worst-case
- Constant-time is better, right?
	- Yes, but you need "hashing to behave" (must avoid collisions)
	- Yes, but **findMin**, **findMax**, **predecessor**, and **successor** go from *O*(**log** *n*) to *O*(*n*), **printSorted** from *O*(*n*) to *O*(*n* **log** *n*)
		- Why your textbook considers this to be a different ADT

- Fall 2013 CSE373: Data Structures & Algorithms 4
- 

 $\Omega$ 

## *Hash functions*

An ideal hash function:

• Fast to compute

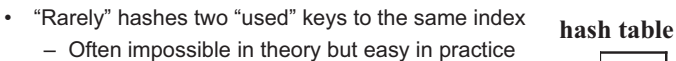

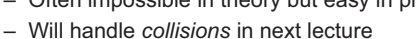

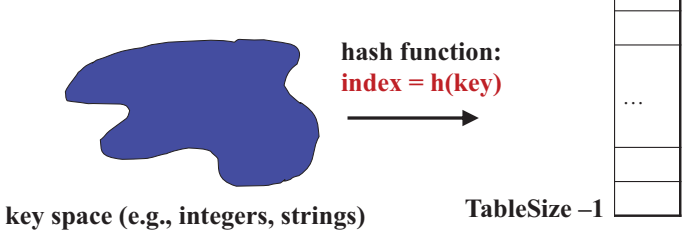

Fall 2013 CSE373: Data Structures & Algorithms

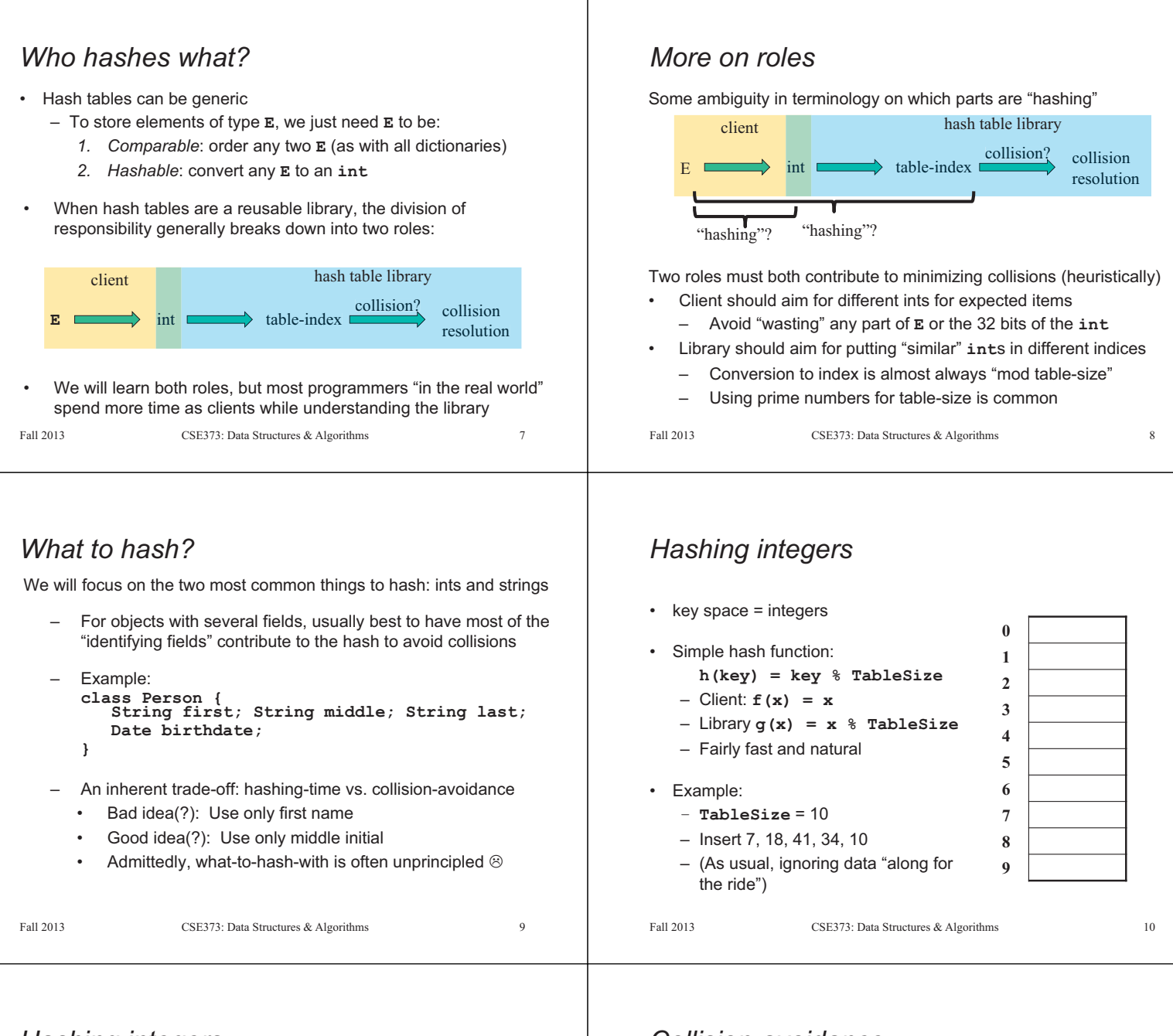

## *Hashing integers*

- key space = integers
- Simple hash function:
	- **h(key) = key % TableSize**
	- $-$  Client:  $f(x) = x$
	- Library **g(x) = x % TableSize**
	- Fairly fast and natural
- Example:
	- **TableSize** = 10
	- Insert 7, 18, 41, 34, 10
	- (As usual, ignoring data "along for the ride")

Fall 2013 CSE373: Data Structures & Algorithms 11

**0** 10 **1** 41

**4** 34

**7** 7 **8** 18

**2 3** 

**5 6** 

**9** 

### *Collision-avoidance*

- With "**x % TableSize**" the number of collisions depends on – the ints inserted (obviously)
	- **TableSize**
- Larger table-size tends to help, but not always – Example: 70, 24, 56, 43, 10 with **TableSize** = 10 and **TableSize** = 60
- Technique: Pick table size to be prime. Why?
	- Real-life data tends to have a pattern
	- "Multiples of 61" are probably less likely than "multiples of 60"
	- Next lecture shows one collision-handling strategy does *provably* well with prime table size

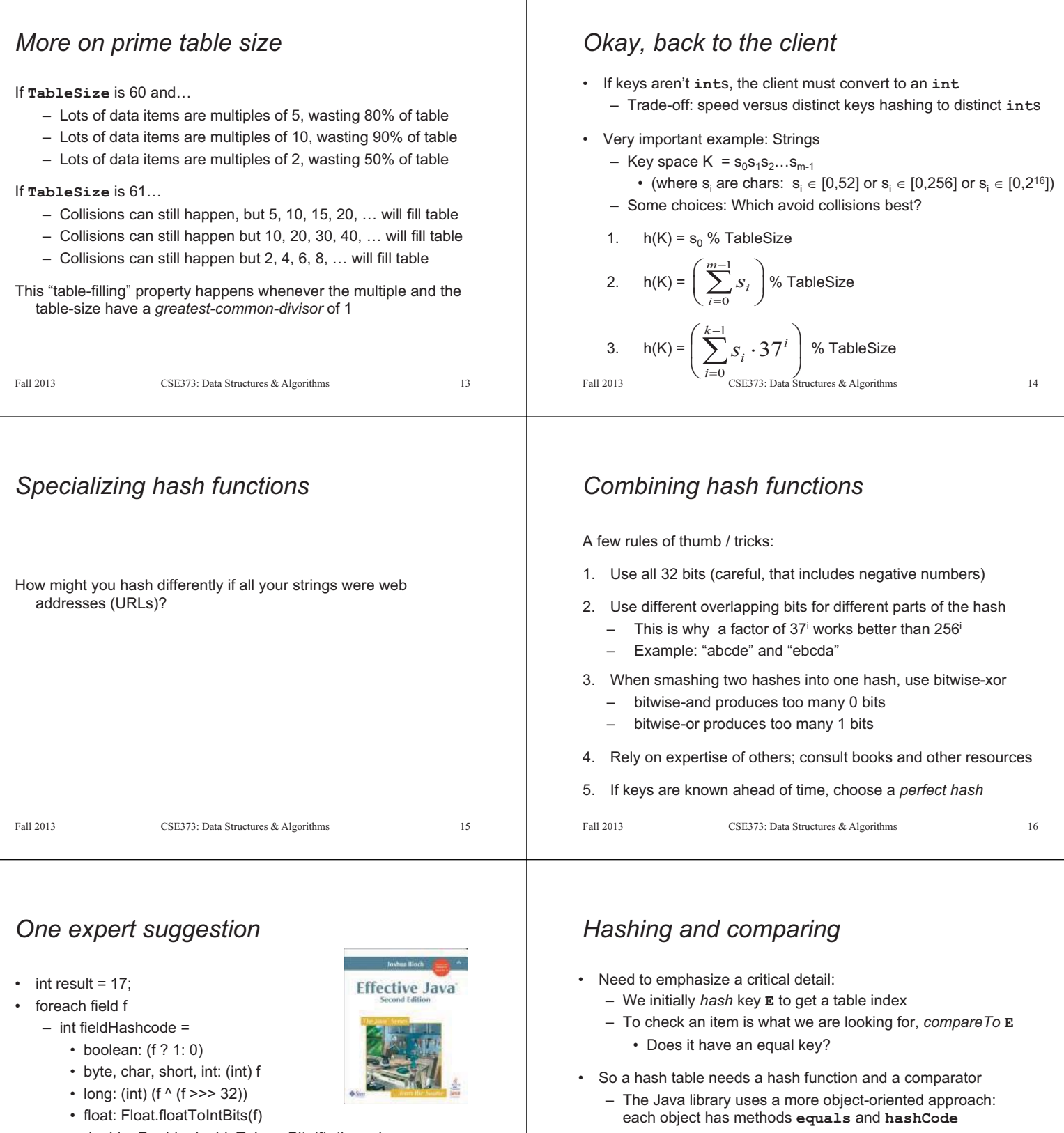

- double: Double.doubleToLongBits(f), then above
- Object: object.hashCode( )
- $-$  result = 31  $*$  result + fieldHashcode

 **int hashCode() {…}** 

**class Object {** 

 **… }** 

 **boolean equals(Object o) {…}** 

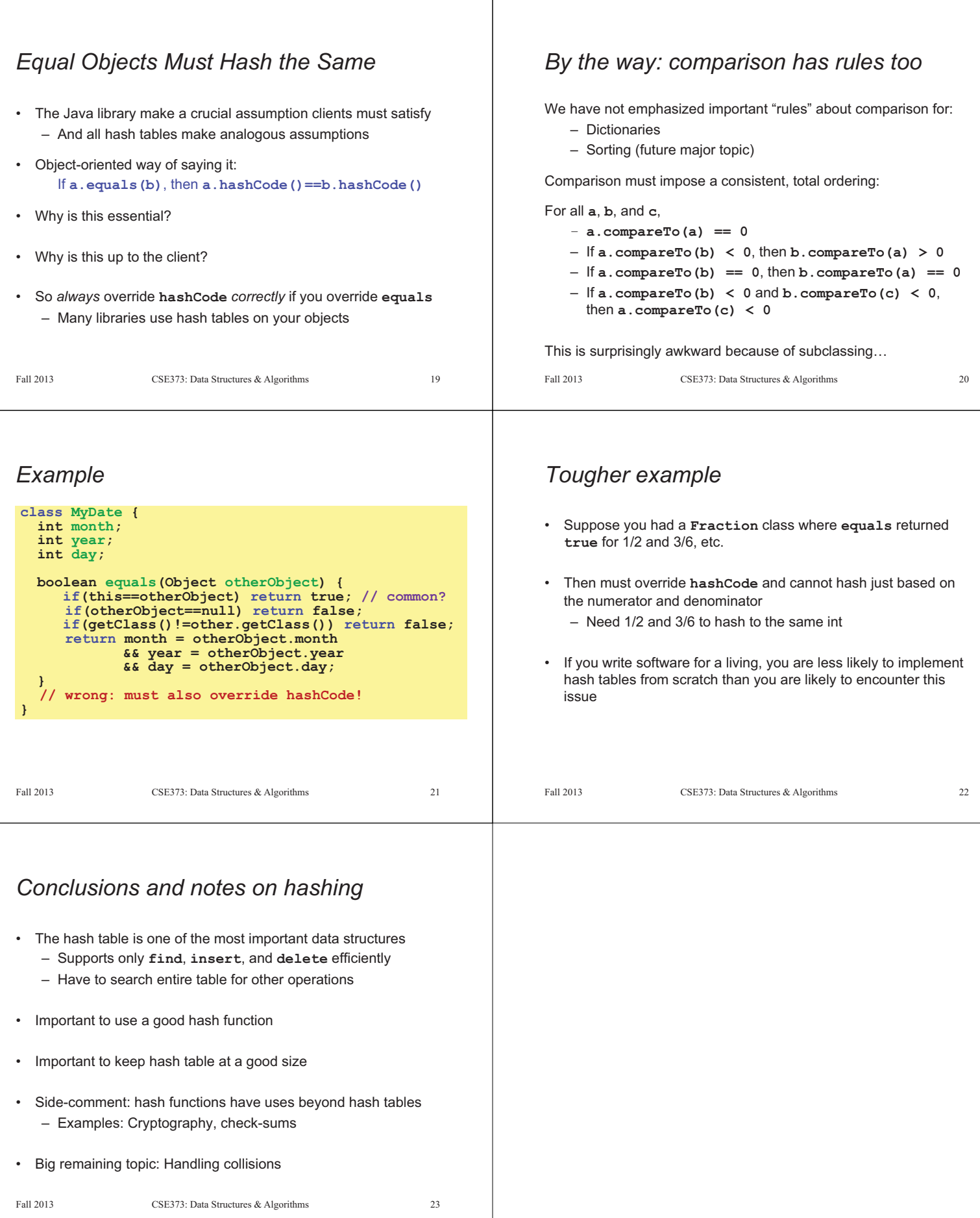